## Datums- und Zeitformate

Michael Dienert

2. Juni 2008

## 1 Eine einheitliche Darstellung: ISO 8601

Leider gibt es auf der Welt viele regional unterschiedliche Datums- und Zeitformate. Beim Austausch von Daten entstehen dabei leicht Fehler.

Ein Beispiel: die Angabe 3/8/2008 wird in manchen Ländern als 3. August 2008 gelesen und in anderen als 8. März 2008.

Aus diesem Grund hat man sich international auf den Standard ISO 8601 geeinigt.

In Deutschland wurde dieser Standard am 1. Mai 1996 *verbindlich* eingeführt. Öffentliche Einrichtungen (also auch Schulen) durften das alte Format nicht mehr benuzten! Da sich im Alltagsgebrauch diese Schreibweise (1996-5-1) leider nicht durchgesezt hat, wurde die bekannte Form (1.5.1996) wieder zugelassen.

Egal, ob man nun das neue Format mag oder nicht, arbeitet man mit Datenbanken, kann man sich das Leben sehr erleichtern, wenn man alle Datums- und Zeitangaben nach ISO 8601 formatiert.

Die meisten RDBMS erlauben zwar die Datums- und Zeiteingabe in vielen länderspezifischen Formaten, aber dabei können eben Unstimmigkeiten auftreten (s.o.) und man muss für jedes Format die richtige Syntax erlernen. Aus diesem Grund beschränken wir uns auf ISO 8601.

## 1.1 Datums- und Zeitformate nach ISO 8601

Hier soll jetzt nicht die komplette ISO-Norm folgen, sondern nur ganz knapp die allerwichtigsten Regeln:

Datumsformat: Ein vollständiges Datum kann auf zwei Arten dargestellt werden:

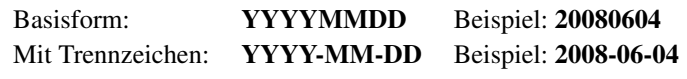

Wichtig sind in beiden Fällen die führenden Nullen.

Tageszeit: Entsprechendes gilt für die Tageszeit:

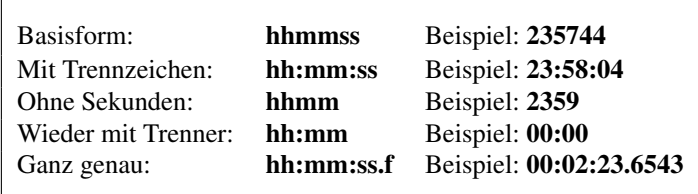

Bei der genauen Darstellung gibt man einfach die Sekunden mit Dezimalstellen als Fliesskommazahl (f - float) an. Hier ist zu beachten, dass der Dezimalpunkt und nicht ein Komma verwendet wird.

## 1.2 Zeitzonen und Zeitstempel

Mit einem Zeitstempel wird ein genauer Zeitpunkt gekennzeichnet. Damit besteht der Zeitstempel aus einer Vereinigung von Datum und Tageszeit.

Möchte man diesen Zeitpunkt auch noch weltweit eindeutig angeben, muss man noch die Zeitzone hinzufügen:

Je nachdem wo auf der Erde man wohnt, befindet man sich in einer entsprechenden *Zeitzone*. Im ISO 8601 Format wird dazu nach der Zeitangabe die *Differenz der Ortszeit* zur Zeit auf dem *Längengrad 0* angegeben. Dieser läuft in Nord-Süd-Richtung durch den Londoner Stadteil Greenwich.

Die Zeit auf dem Längengrad 0 wird UTC = Universal Coordinated Time genannt. Die vertauschten Buchstaben in der Abkürzung sind Absicht.

Da wir östlich vom Nullmeridian wohnen, sind wird der UTC um 1 Stunde voraus. Hinzu kommt dann noch entsprechend eine Stunde für die Sommerzeit.

Hier Beispiele im ISO 8601 - Format:

YYYY-MM-DD hh:mm:ss ±hh:mm

Sommer: 2008-06-02 14:15:16 +02:00 Winter: 2008-23-12 20:15:16 +01:00

Sommer: 20080602 141516 +0200 Winter: 20082312 201516 +0100

Sehr wichtig bei diesen Formaten sind die Leerzeichen zur Trennung von Datum, Uhrzeit und Zeitzone!

```
create table stempel (stempel timestamp with time zone);
insert into stempel values ('20080602 144500 +0200');
insert into stempel values ('2008-06-02 14:30:00 +02:00');
```
create table datumsformate (datum date, zeit time, stempel timestamp with time insert into table datumsformate (datum) values ('2008-07-14');